ФИО: Белгородский Валерий Савельев**уудинистерство науки и высшего образования Российской Федерации** Федеральное государственное бюджетное образовательное учреждение Должность: Ректор высшего образования уникальный программный ключ:<br>9.1536—93.43.49.5% - 2.13.19.19.19.19.19.19.2% Воссийский государственный университет им. А.Н. Косыгина (Технологии. Дизайн. Искусство)» Документ подписан простой электронной подписью Информация о владельце: Дата подписания: 18.09.2023 10:53:54 8df276ee93e17c18e7bee9e7cad2d0ed9ab82473

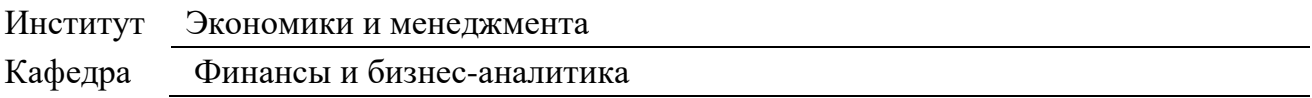

### **РАБОЧАЯ ПРОГРАММА УЧЕБНОЙ ДИСЦИПЛИНЫ Организация электронного бизнеса**

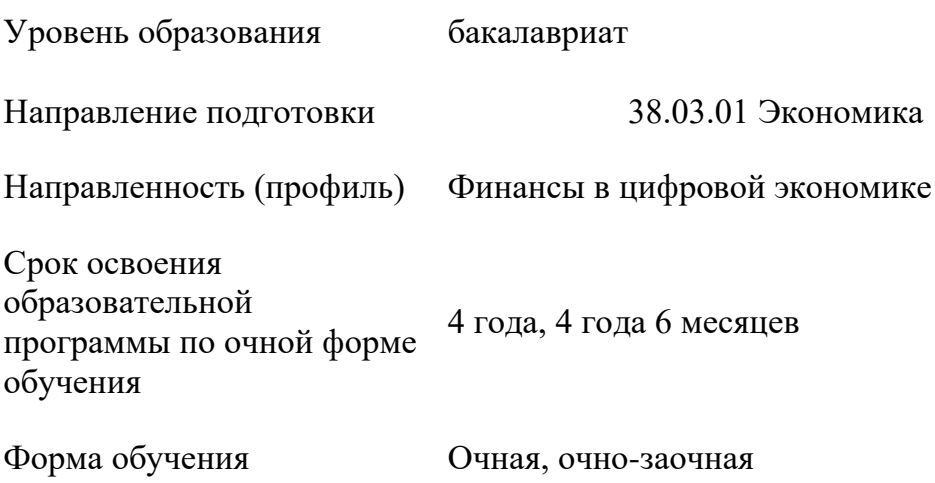

Рабочая программа учебной дисциплины «Организация электронного бизнеса» основной профессиональной образовательной программы высшего образования*,* рассмотрена и одобрена на заседании кафедры, протокол № 9 от 07 марта 2023 г.

Разработчик(и) рабочей программы учебной дисциплины:

Доцент Е.А. Ветрова

Заведующий кафедрой: А.В. Генералова

### **1. ОБЩИЕ СВЕДЕНИЯ**

Учебная дисциплина «Организация электронного бизнеса» изучается в восьмом/девятом семестре.

Курсовая работа – не предусмотрена

1.1. Форма промежуточной аттестации

Восьмой/девятый семестр -экзамен

#### 1.2 Место учебной дисциплины в структуре ОПОП

Учебная дисциплина «Организация электронного бизнеса» к части программы, формируемой участниками образовательных отношений. Основой для освоения дисциплины являются результаты обучения по предшествующим дисциплинам и практикам:

- − Методы бизнес-анализа;
- − Финансовый менеджмент;
- − Анализ и диагностика финансово-хозяйственной деятельности организации;
- − Экономическая оценка инвестиций;
- − Финансовая статистика.

Результаты обучения по учебной дисциплине, используются при изучении следующих дисциплин и прохождения практик:

− Финансовое право.

Результаты освоения учебной дисциплины в дальнейшем будут использованы при прохождении производственной практики и выполнении выпускной квалификационной работы.

2. **ЦЕЛИ И ПЛАНИРУЕМЫЕ РЕЗУЛЬТАТЫ ОБУЧЕНИЯ ПО ДИСЦИПЛИНЕ**

Целями освоения дисциплины «Организация электронного бизнеса» является:

− освоение условий перехода финансовых организаций на цифровые платформы; вопросы применения инновационных финансовых технологий в соответствующей бизнесиндустрии;

проведение исследования динамики изменения клиентов, рынков и регуляторов в зависимости от применения инновационных финансовых технологий;

изучение метолов, техники, процессов и инструментов сбора и обработки информации при реализации проектов в области инновационных финансовых технологий;

выявление, регистрация, анализ и классификация рисков и разработка комплекса мероприятий по их минимизации; оформление результатов бизнес-анализа в соответствии с выбранными подходами;

формирование у обучающихся компетенций, установленных образовательной программой в соответствии с ФГОС ВО по данной дисциплине.

Результатом обучения по учебной дисциплине является овладение обучающимися знаниями, умениями, навыками и опытом деятельности, характеризующими процесс формирования компетенций и обеспечивающими достижение планируемых результатов освоения учебной дисциплины.

2.1Формируемые компетенции, индикаторы достижения компетенций, соотнесённые с планируемыми результатами обучения по дисциплине

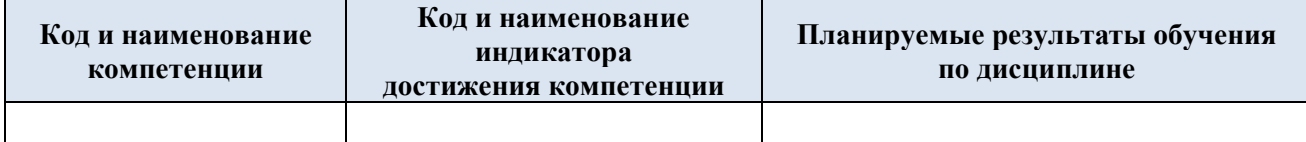

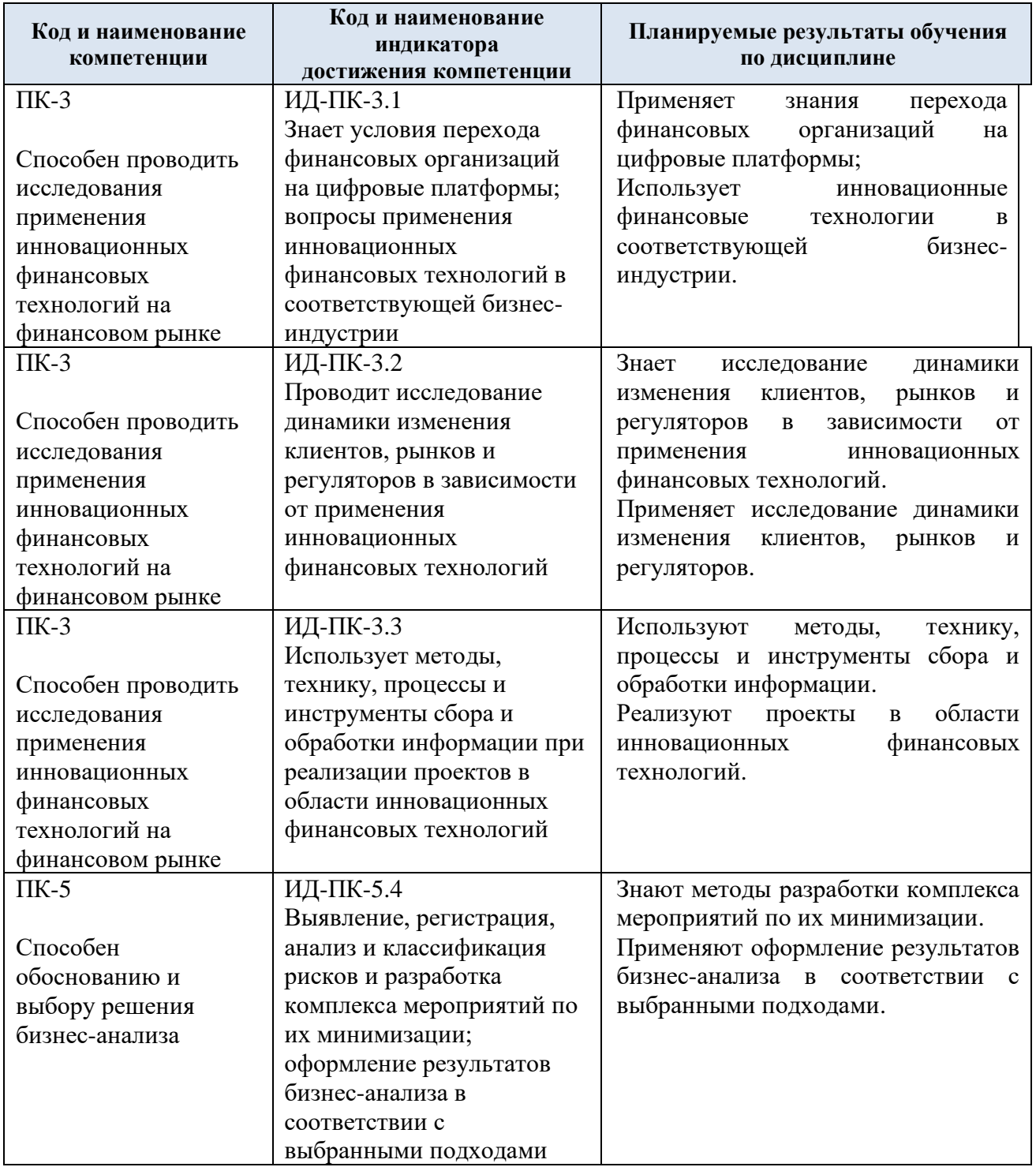

### 3. **СТРУКТУРА И СОДЕРЖАНИЕ УЧЕБНОЙ ДИСЦИПЛИНЫ**

Общая трудоёмкость учебной дисциплины по учебному плану составляет:

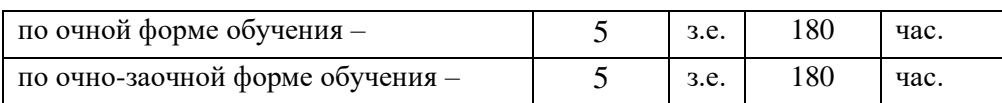

3.1 Структура учебной дисциплины для обучающихся по видам занятий (очная форма обучения)

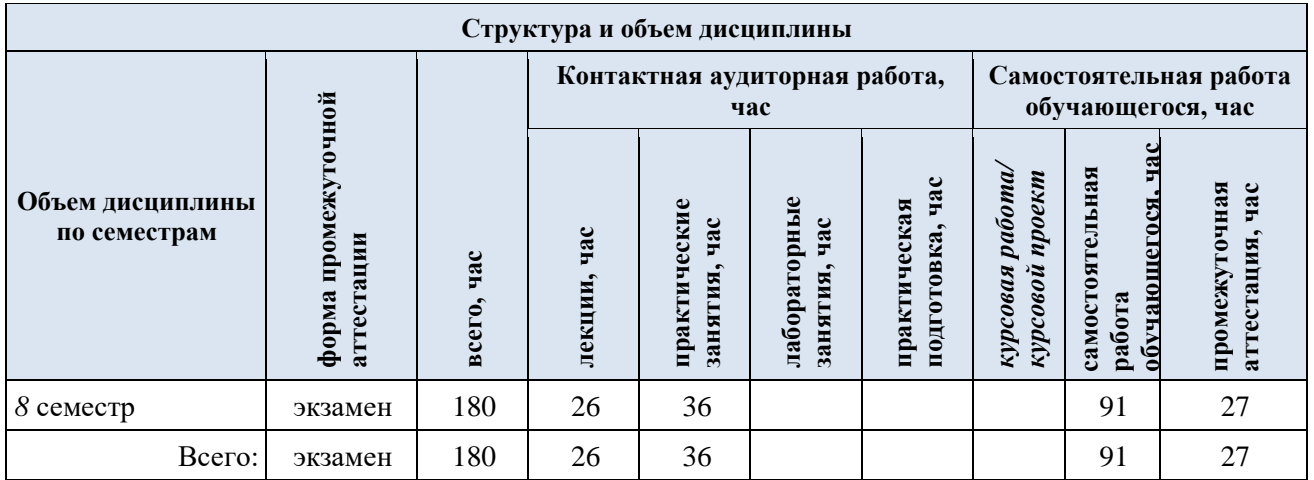

### 3.2 Структура учебной дисциплины для обучающихся по видам занятий (очнозаочная форма обучения)

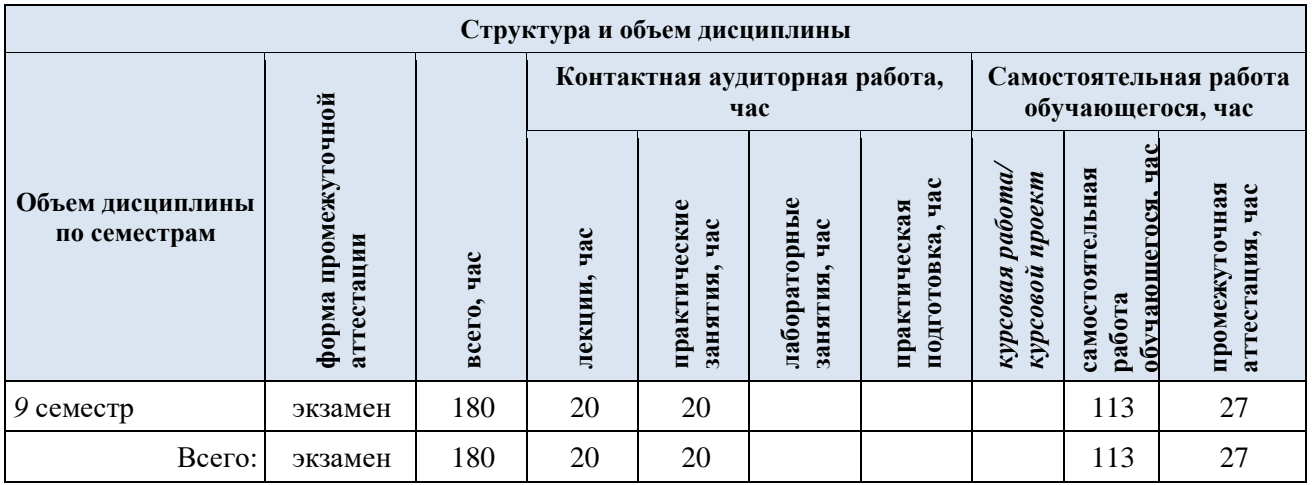

3.3 Структура учебной дисциплины для обучающихся по разделам и темам дисциплины: (очная форма обучения)

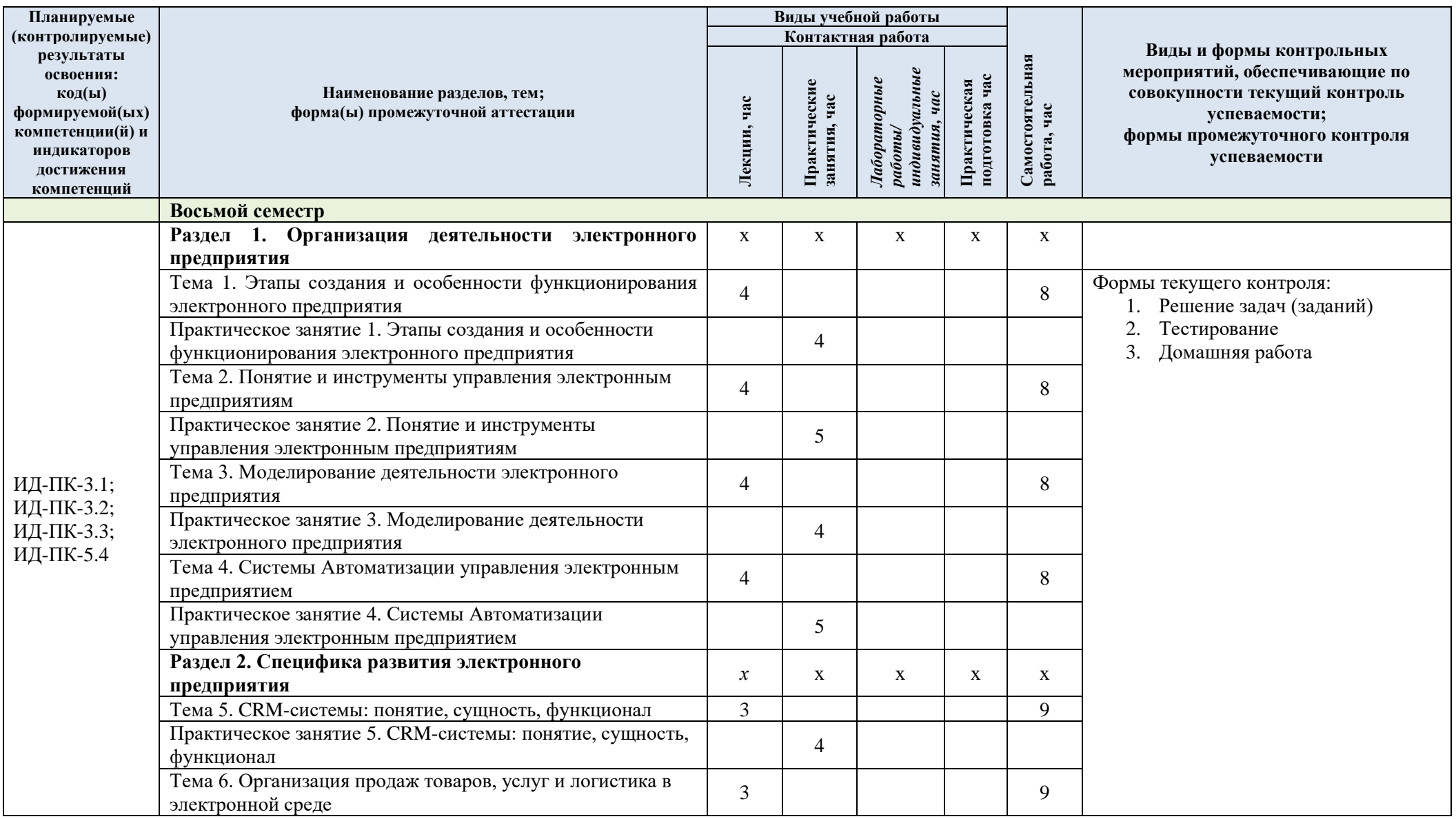

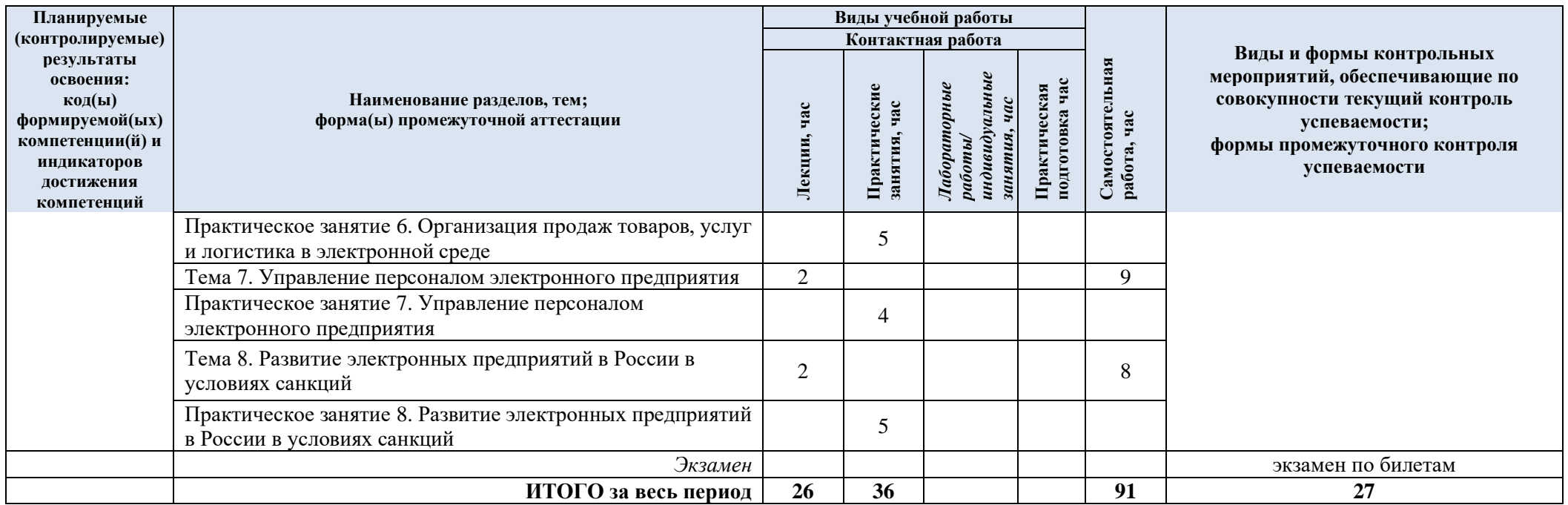

# 3.4 Структура учебной дисциплины для обучающихся по разделам и темам дисциплины: (очно-заочная форма обучения)

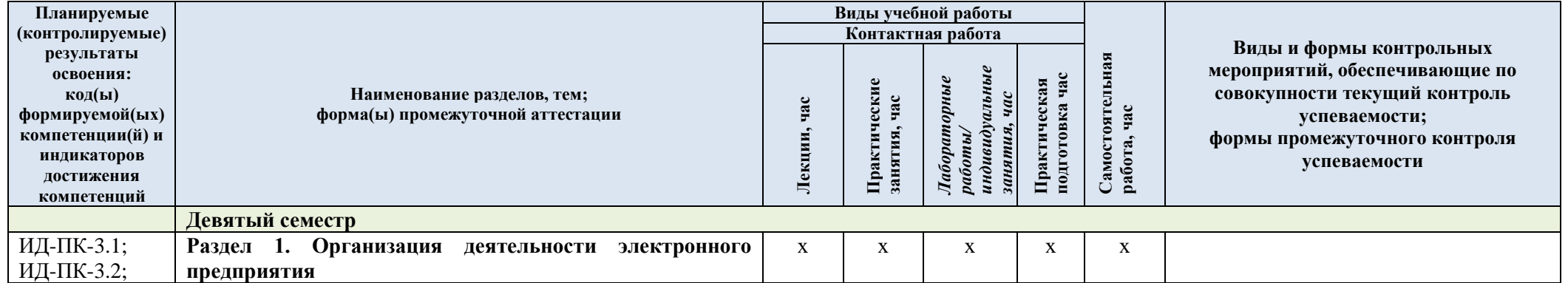

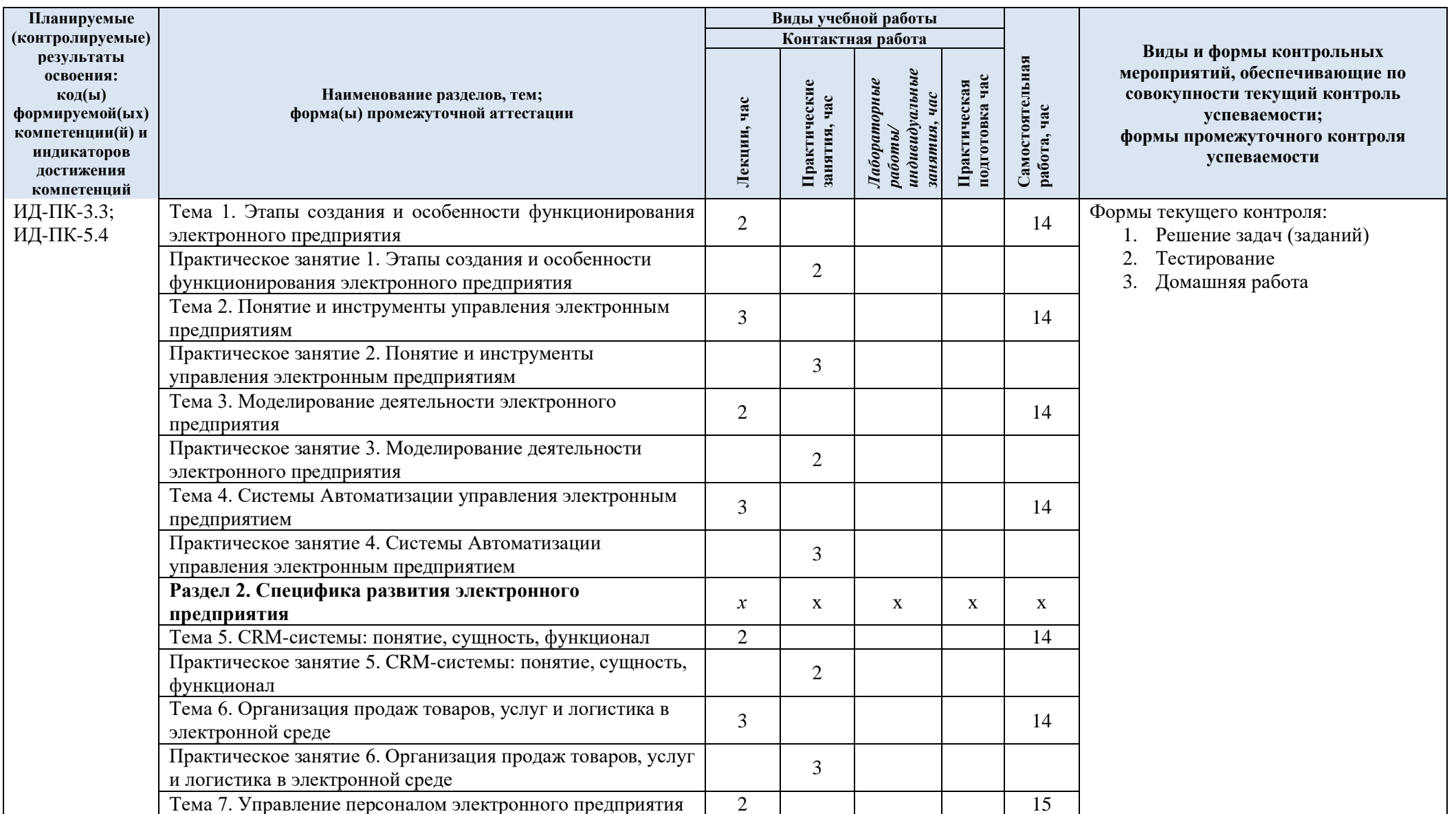

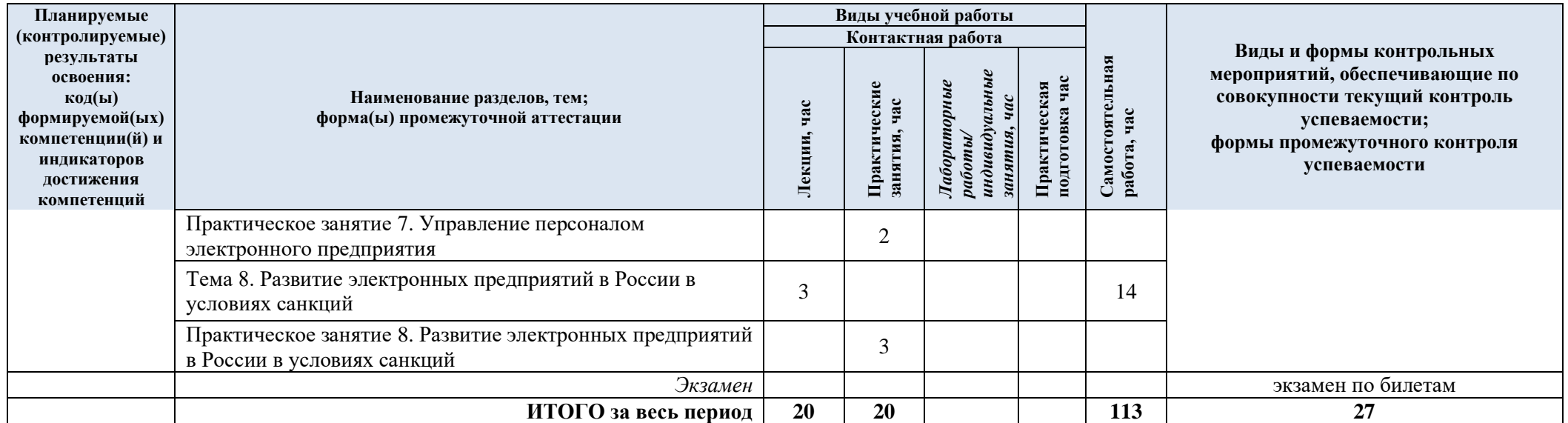

| $N$ <sup>2</sup> пп                                                                                                    | Наименование раздела<br>и темы дисциплины                                  | Содержание раздела (темы)                                                      |
|----------------------------------------------------------------------------------------------------|----------------------------------------------------------------------------|--------------------------------------------------------------------------------|
|                                                                                                    |                                                                            |                                                                                |
| Раздел 1. Организация деятельности электронного предприятия<br>Тема 1<br>1.<br>Современный концепт электронного предприятия. |                                                                            |                                                                                |
|                                                                                                    |                                                                            | 2.<br>Этапы создания электронного предприятия.                                 |
|                                                                                                    | Этапы создания и                                                           | 3.<br>Унификация бизнес-процессов.                                             |
|                                                                                                    | особенности                                                                | Моделирование новых бизнес-процессов в цифровой<br>4.                          |
|                                                                                                    | функционирования                                                           | среде.                                                                         |
|                                                                                                    | электронного                                                               | Фронт-офис и бэк-офис электронного предприятия.<br>5.                          |
|                                                                                                    | предприятия                                                                | Персонал электронного предприятии.<br>6.                                       |
|                                                                                                    |                                                                            | 7.<br>Место аутсорсинга и freelance в современном                              |
|                                                                                                    |                                                                            | предприятии                                                                    |
| Тема 2                                                                                                    |                                                                            | Определение места подразделений предприятия в digital<br>1.                    |
|                                                                                                    |                                                                            | среде. Планирование деятельности.                                              |
|                                                                                                    |                                                                            | Управление деятельностью предприятия в цифровой<br>2.                          |
|                                                                                                    |                                                                            | среде:                                                                         |
|                                                                                                    | Понятие и                                                                  | Финансовый менеджмент<br>3.                                                    |
|                                                                                                    | инструменты                                                                | Маркетинг, PR<br>4.                                                            |
|                                                                                                    | управления                                                                 | 5.<br>Проектная деятельность                                                   |
|                                                                                                    | электронным                                                                | Производство<br>6.                                                             |
|                                                                                                    | предприятиям                                                               | 7.<br>Снабжение и сбыт                                                         |
|                                                                                                    |                                                                            | 8.<br>Складской комплекс                                                       |
|                                                                                                    |                                                                            | 9.<br>Логистика                                                                |
|                                                                                                    |                                                                            | 10.<br>Техническое и сервисное обслуживание                                    |
|                                                                                                    |                                                                            | Взаимодействие с потребителем<br>11.<br>Управление и обучение персонала<br>12. |
| Тема 3                                                                                                    |                                                                            | 1.                                                                             |
|                                                                                                    |                                                                            | Цели и задачи моделирования деятельности                                       |
|                                                                                                    | Моделирование                                                              | предприятия.<br>2.<br>Управленческие задачи, решаемые с использованием         |
|                                                                                                    |                                                                            | моделирования.                                                                 |
|                                                                                                    | деятельности                                                               | 3.<br>Комплексное моделирование деятельности предприятия.                      |
|                                                                                                    | электронного                                                               | 4.<br>Имитационное моделирование.                                              |
|                                                                                                    | предприятия                                                                | 5.<br>Моделирование системной динамики.                                        |
|                                                                                                    |                                                                            | 6.<br>Стресс-тесты                                                             |
|                                                                                                    |                                                                            | 7.<br>Ситуационное управление электронным предприятием                         |
| Тема 4                                                                                                    |                                                                            | <b>MRP</b><br>1.                                                               |
|                                                                                                    |                                                                            | 2.<br><b>MRPII</b>                                                             |
|                                                                                                    | Системы                                                                    | 3.<br>ERP <sub>3</sub>                                                         |
|                                                                                                    | Автоматизации                                                              | 4.<br><b>CSRP</b>                                                              |
|                                                                                                    | управления<br>электронным                                                  | 5.<br><b>ECM</b>                                                               |
|                                                                                                    | предприятием                                                               | 6.<br>В2В системы: Торгово-закупочные / электронная                            |
|                                                                                                    |                                                                            | торговля.                                                                      |
|                                                                                                    |                                                                            | 7.<br>Отраслевое использование функционала инструмента                         |
| Раздел 2. Специфика развития электронного предприятия                                                                        |                                                                            |                                                                                |
| Тема 5                                                                                                    | CRM-системы:                                                               | 1.<br>Виды CRM-систем.                                                         |
|                                                                                                    | понятие, сущность,                                                         | 2.<br>Базовые функции CRM-систем.                                              |
|                                                                                                    | функционал                                                                 | 3.<br>Отраслевое использование функционала инструмента                         |
| Тема 6                                                                                                    |                                                                            | 1.<br>Экосистема электронной торговли.                                         |
|                                                                                                    | Организация продаж<br>товаров, услуг и<br>логистика в<br>электронной среде | 2.<br>Бизнес-процессы электронного предприятия,                                |
|                                                                                                    |                                                                            | поддерживающие сбыт товаров и услуг.                                           |
|                                                                                                    |                                                                            | Интернет-мерчандайзинг.<br>3.                                                  |
|                                                                                                    |                                                                            | 4.<br>Системы электронных магазинов.                                           |
|                                                                                                    |                                                                            | 5.<br>Онлайн-магазины                                                          |
|                                                                                                    |                                                                            | Сайты и Боты<br>6.                                                             |

3.5 Краткое содержание учебной дисциплины

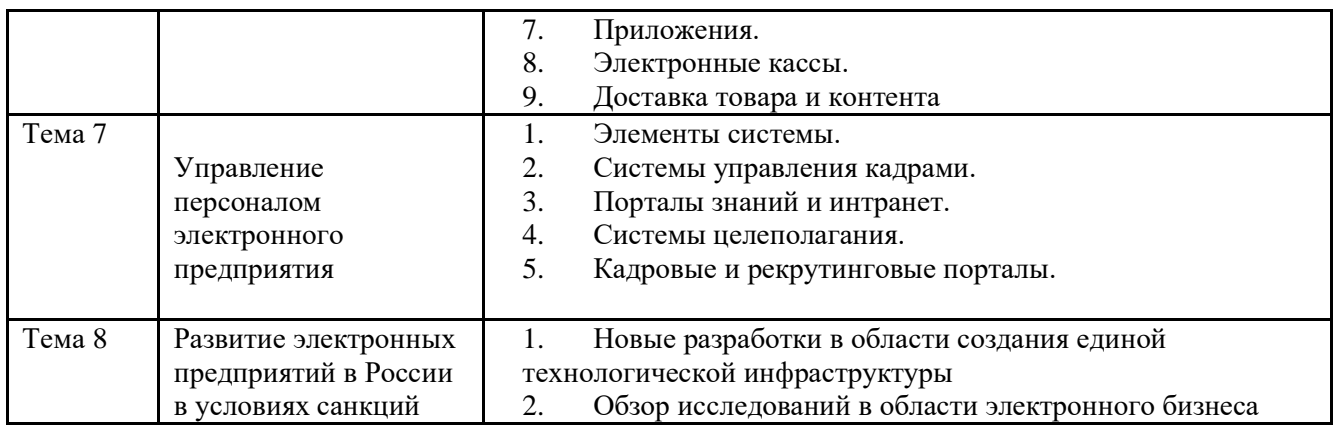

#### 3.6 Организация самостоятельной работы обучающихся

Самостоятельная работа студента – обязательная часть образовательного процесса, направленная на развитие готовности к профессиональному и личностному самообразованию, на проектирование дальнейшего образовательного маршрута и профессиональной карьеры.

Самостоятельная работа обучающихся по дисциплине организована как совокупность аудиторных и внеаудиторных занятий и работ, обеспечивающих успешное освоение дисциплины.

Аудиторная самостоятельная работа обучающихся по дисциплине выполняется на учебных занятиях под руководством преподавателя и по его заданию*.* Аудиторная самостоятельная работа обучающихся входит в общий объем времени, отведенного учебным планом на аудиторную работу, и регламентируется расписанием учебных занятий.

Внеаудиторная самостоятельная работа обучающихся – планируемая учебная, научноисследовательская, практическая работа обучающихся, выполняемая во внеаудиторное время по заданию и при методическом руководстве преподавателя, но без его непосредственного участия, расписанием учебных занятий не регламентируется.

Внеаудиторная самостоятельная работа обучающихся включает в себя:

- − подготовку к лекциям, практическим занятиям, зачетам;
- − изучение учебных пособий;

− изучение разделов/тем, невыносимых на лекции и практические занятия самостоятельно;

выполнение курсовых работ;

− подготовка к промежуточной аттестации в течение семестра;

Самостоятельная работа обучающихся с участием преподавателя в форме иной контактной работы предусматривает групповую и (или) индивидуальную работу с обучающимися и включает в себя:

проведение индивидуальных и групповых консультаций по отдельным темам/разделам дисциплины;

проведение консультаций перед экзаменом;

− консультации по организации самостоятельного изучения отдельных разделов/тем;

Перечень разделов/тем/, полностью или частично отнесенных на самостоятельное изучение с последующим контролем:

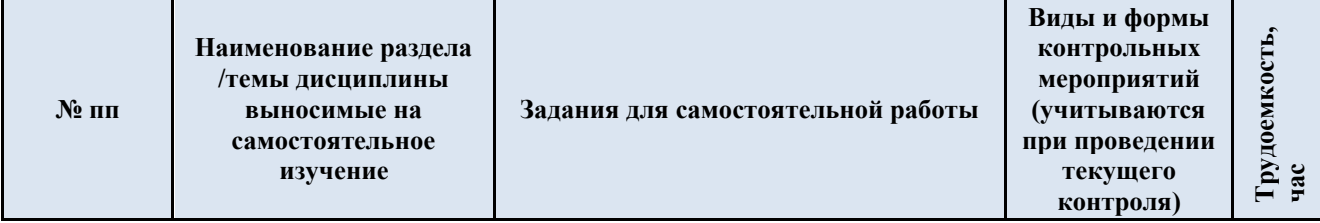

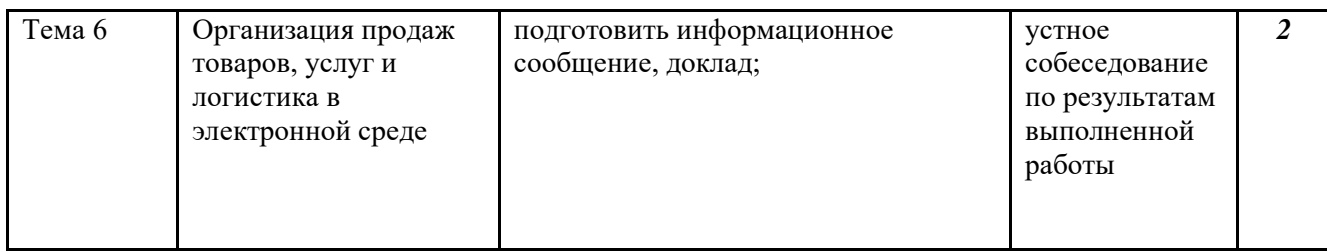

3.7 Применение электронного обучения, дистанционных образовательных технологий

При реализации программы учебной дисциплины возможно применение электронного обучения и дистанционных образовательных технологий.

Реализация программы учебной дисциплины с применением электронного обучения и дистанционных образовательных технологий регламентируется действующими локальными актами университета.

Применяются следующий вариант реализации программы с использованием ЭО и ДОТ

В электронную образовательную среду, по необходимости, могут быть перенесены отдельные виды учебной деятельности:

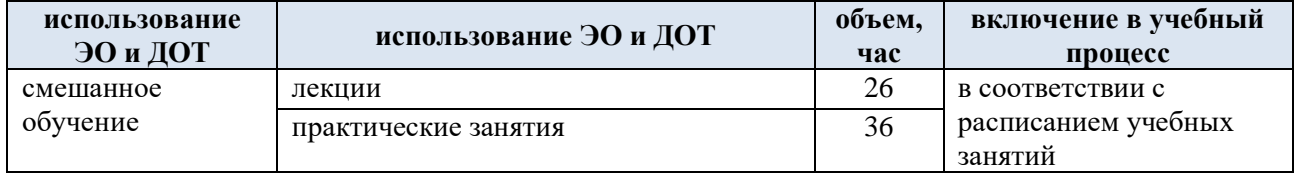

### 4. **РЕЗУЛЬТАТЫ ОБУЧЕНИЯ ПО ДИСЦИПЛИНЕ, КРИТЕРИИ ОЦЕНКИ УРОВНЯ СФОРМИРОВАННОСТИ КОМПЕТЕНЦИЙ, СИСТЕМА И ШКАЛА ОЦЕНИВАНИЯ**

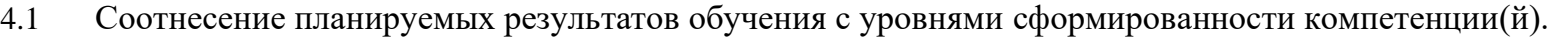

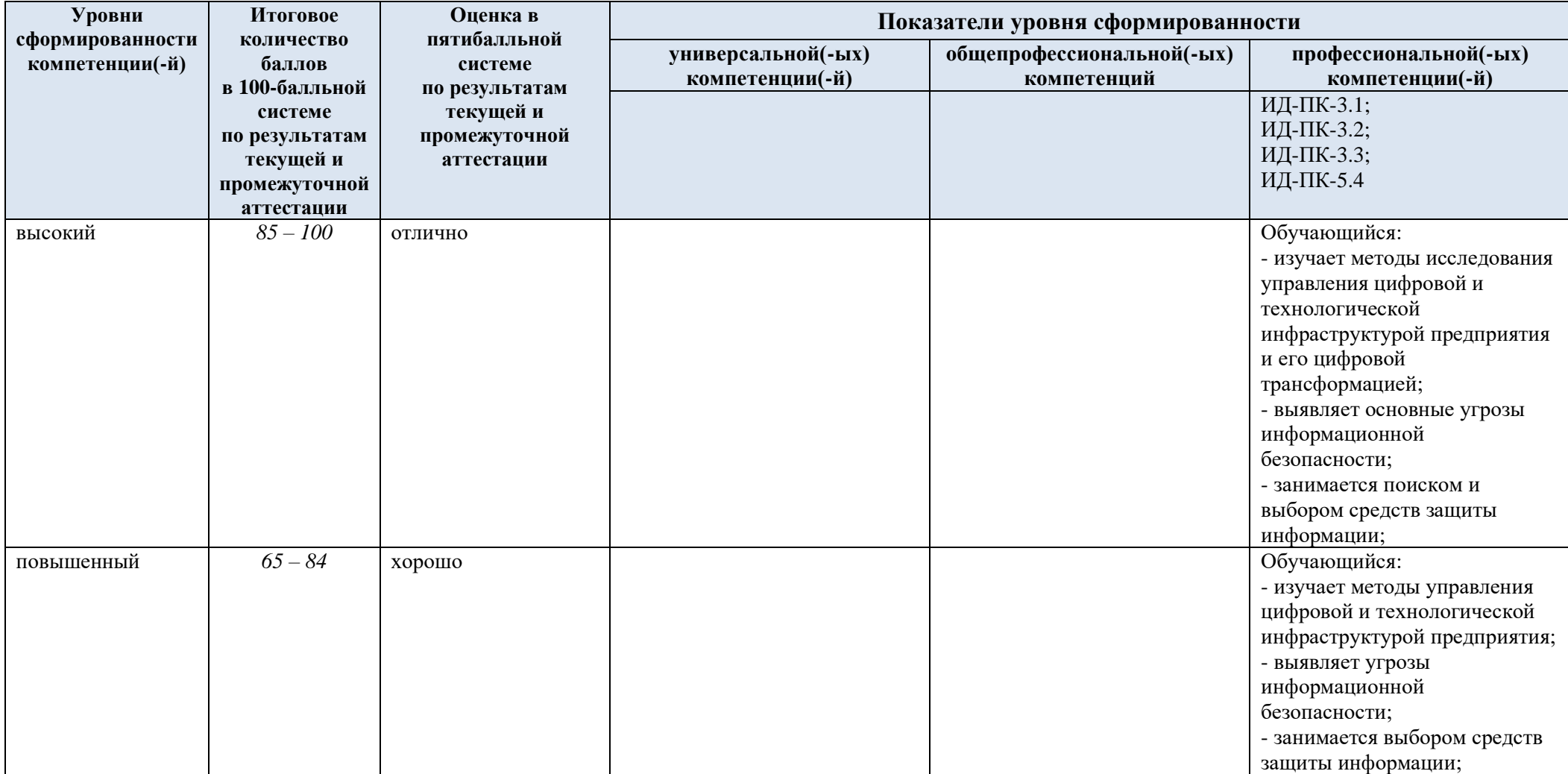

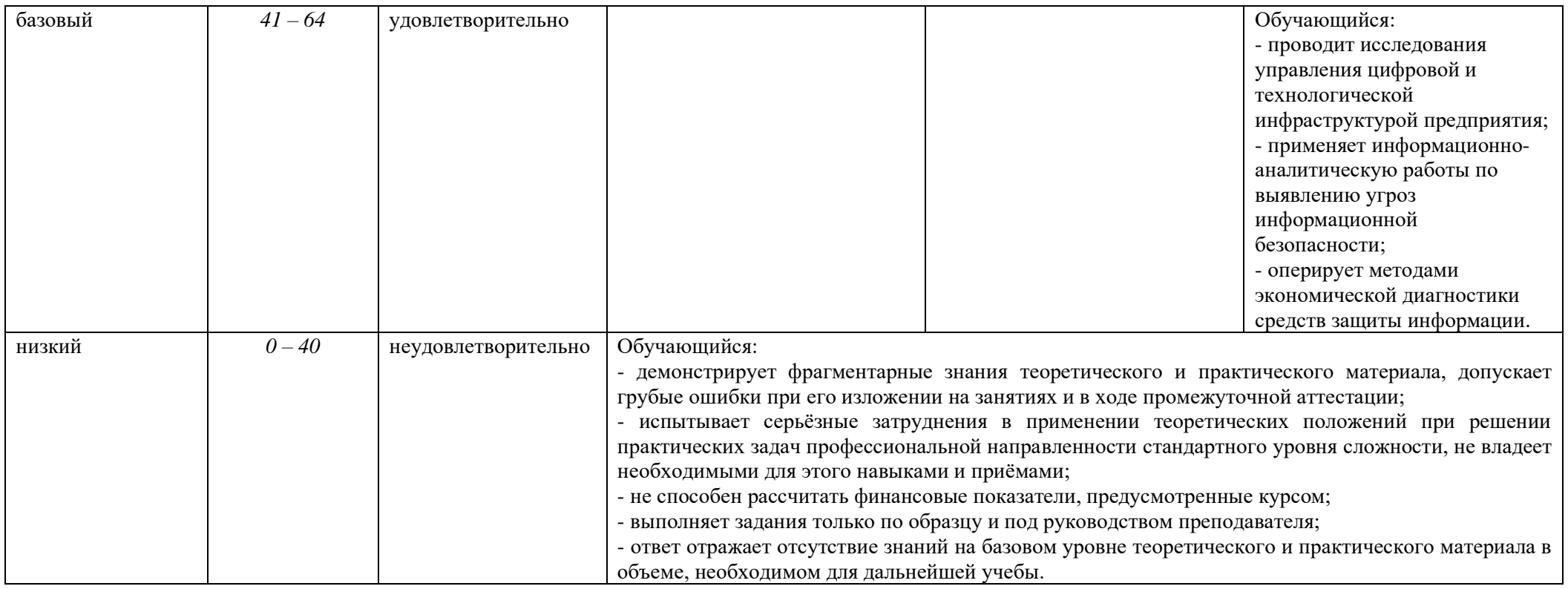

### 5. **ОЦЕНОЧНЫЕ СРЕДСТВА ДЛЯ ТЕКУЩЕГО КОНТРОЛЯ УСПЕВАЕМОСТИ И ПРОМЕЖУТОЧНОЙ АТТЕСТАЦИИ, ВКЛЮЧАЯ САМОСТОЯТЕЛЬНУЮ РАБОТУ ОБУЧАЮЩИХСЯ**

При проведении контроля самостоятельной работы обучающихся, текущего контроля и промежуточной аттестации по учебной дисциплине «Организация электронного бизнеса» проверяется уровень сформированности у обучающихся компетенций и запланированных результатов обучения по дисциплине, указанных в разделе 2 настоящей программы.

5.1Формы текущего контроля успеваемости, примеры типовых заданий:

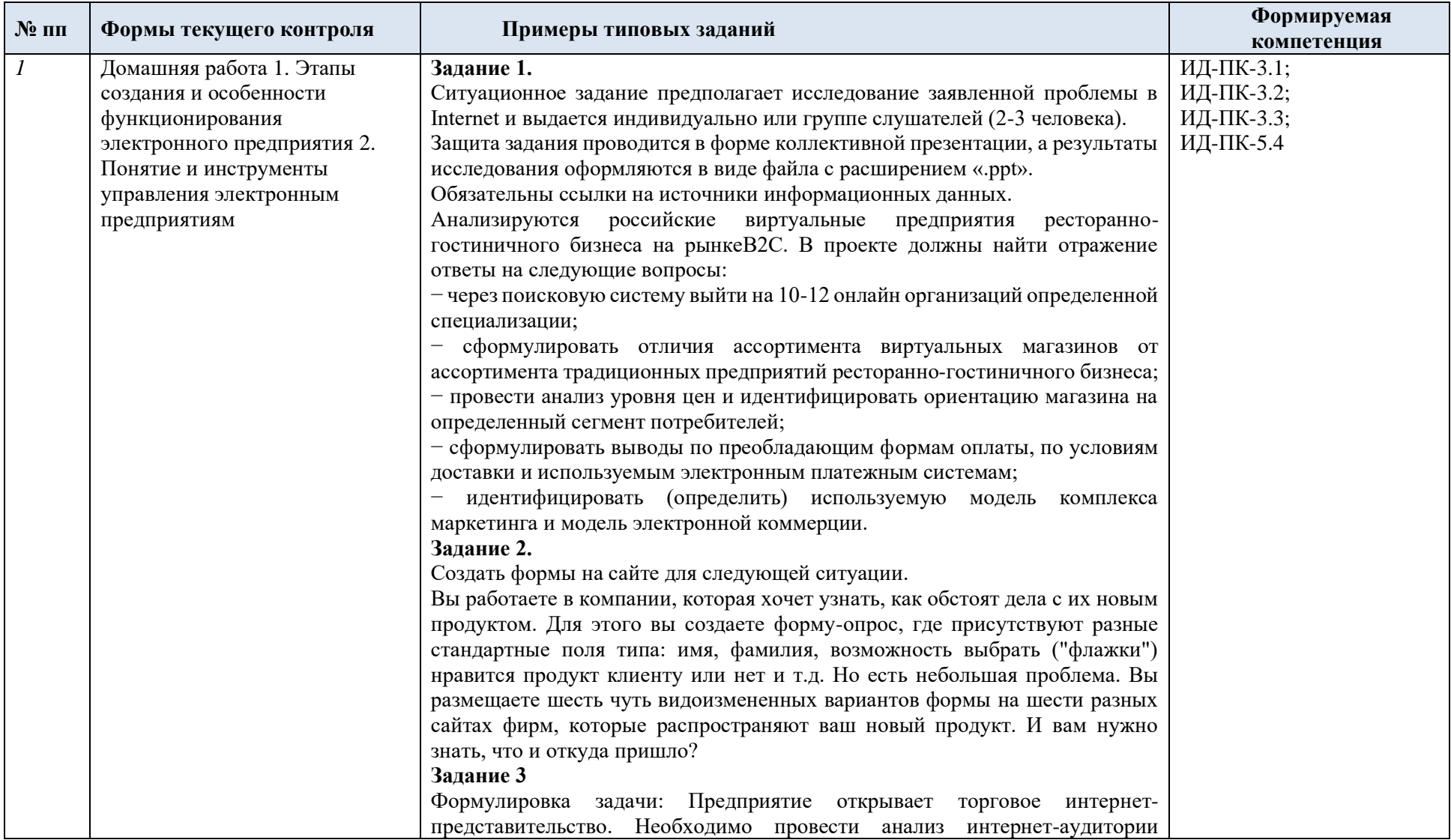

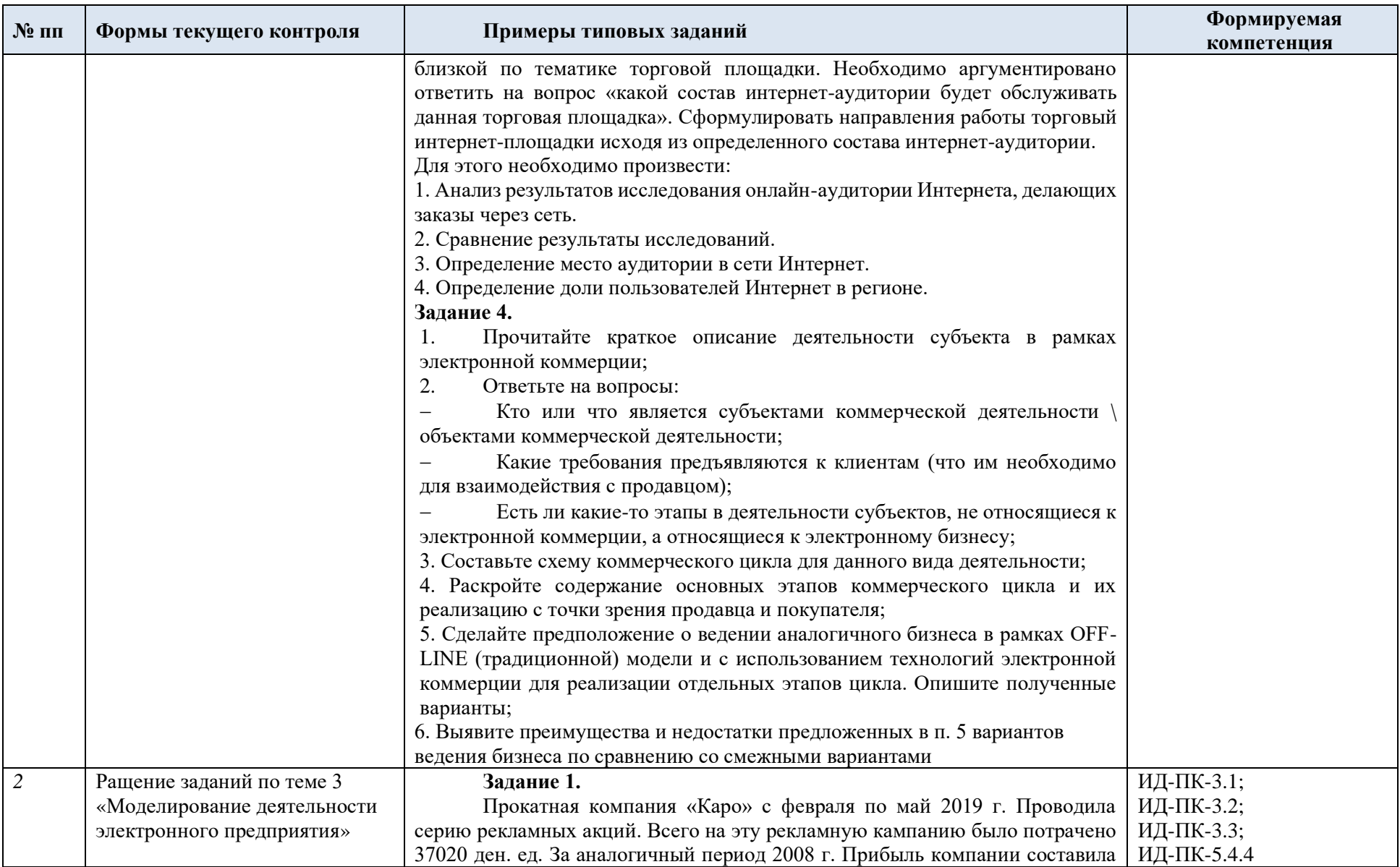

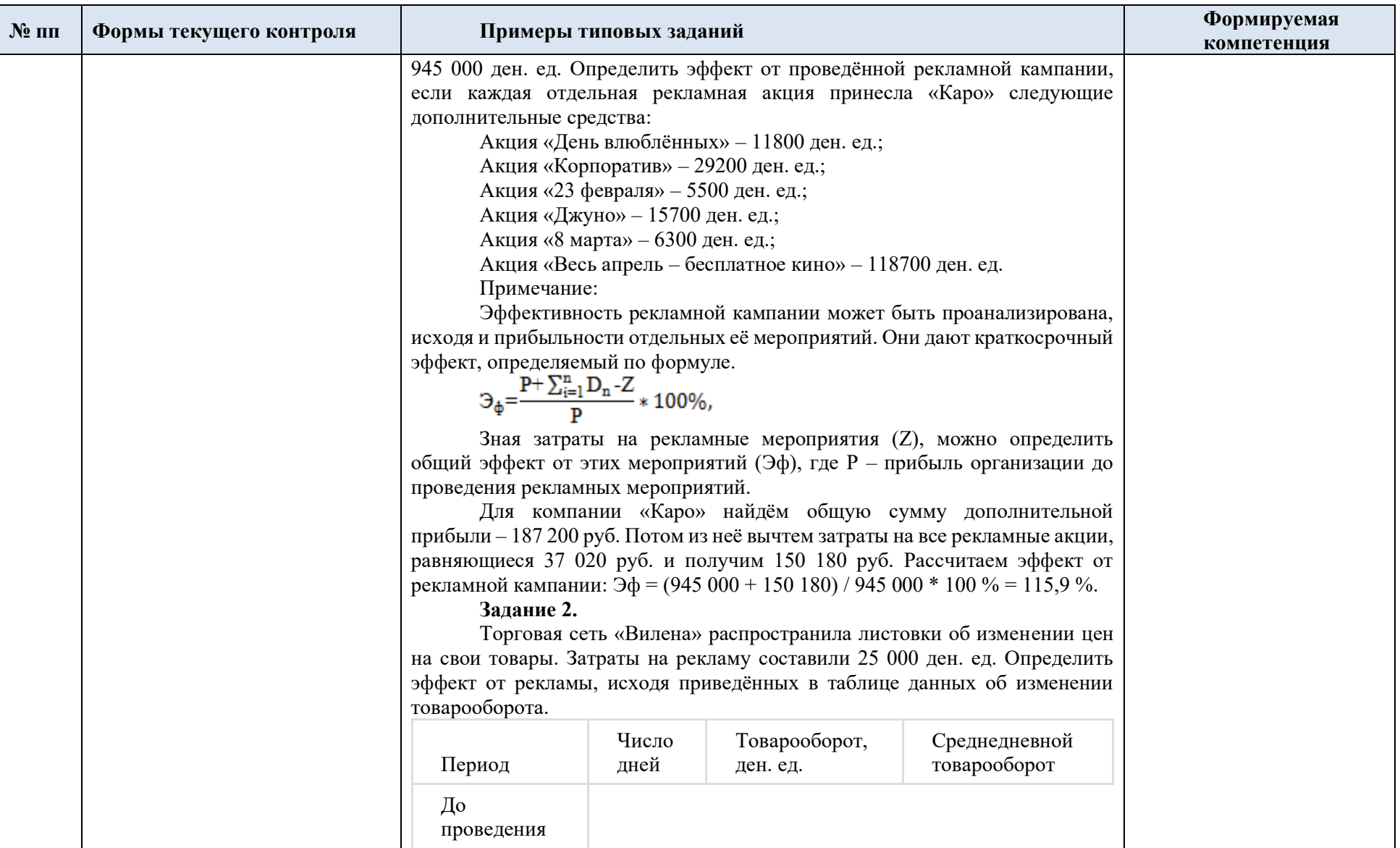

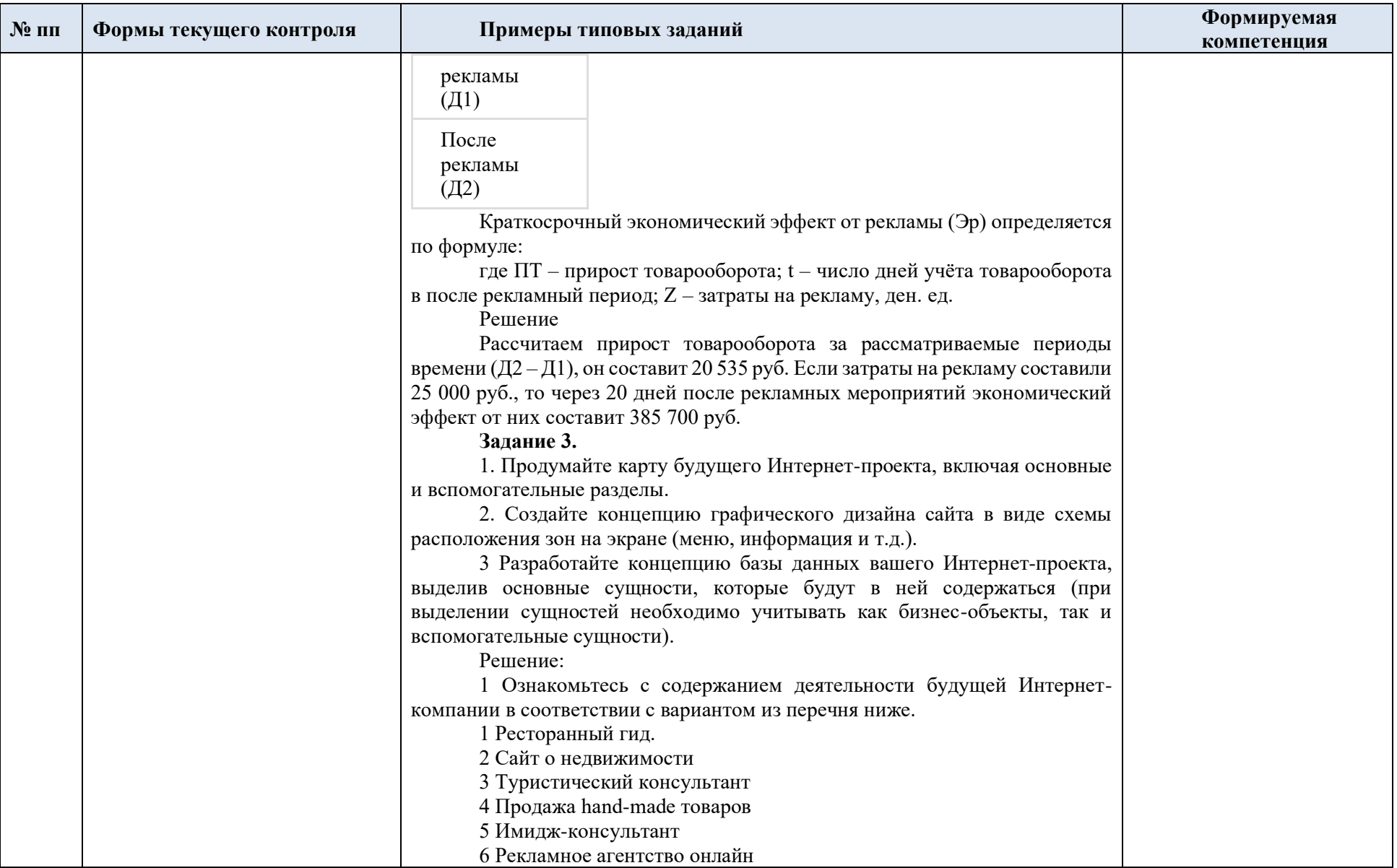

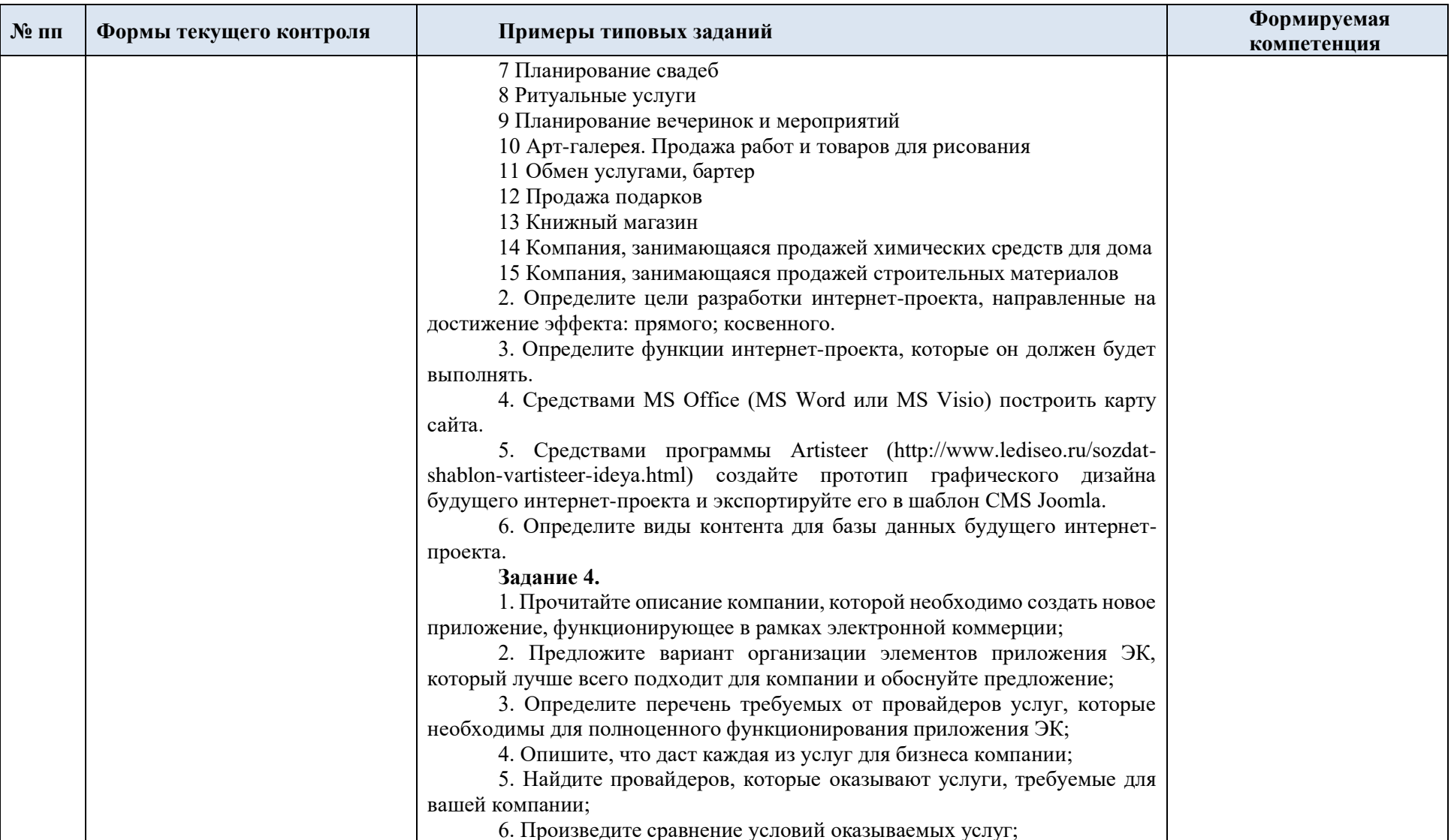

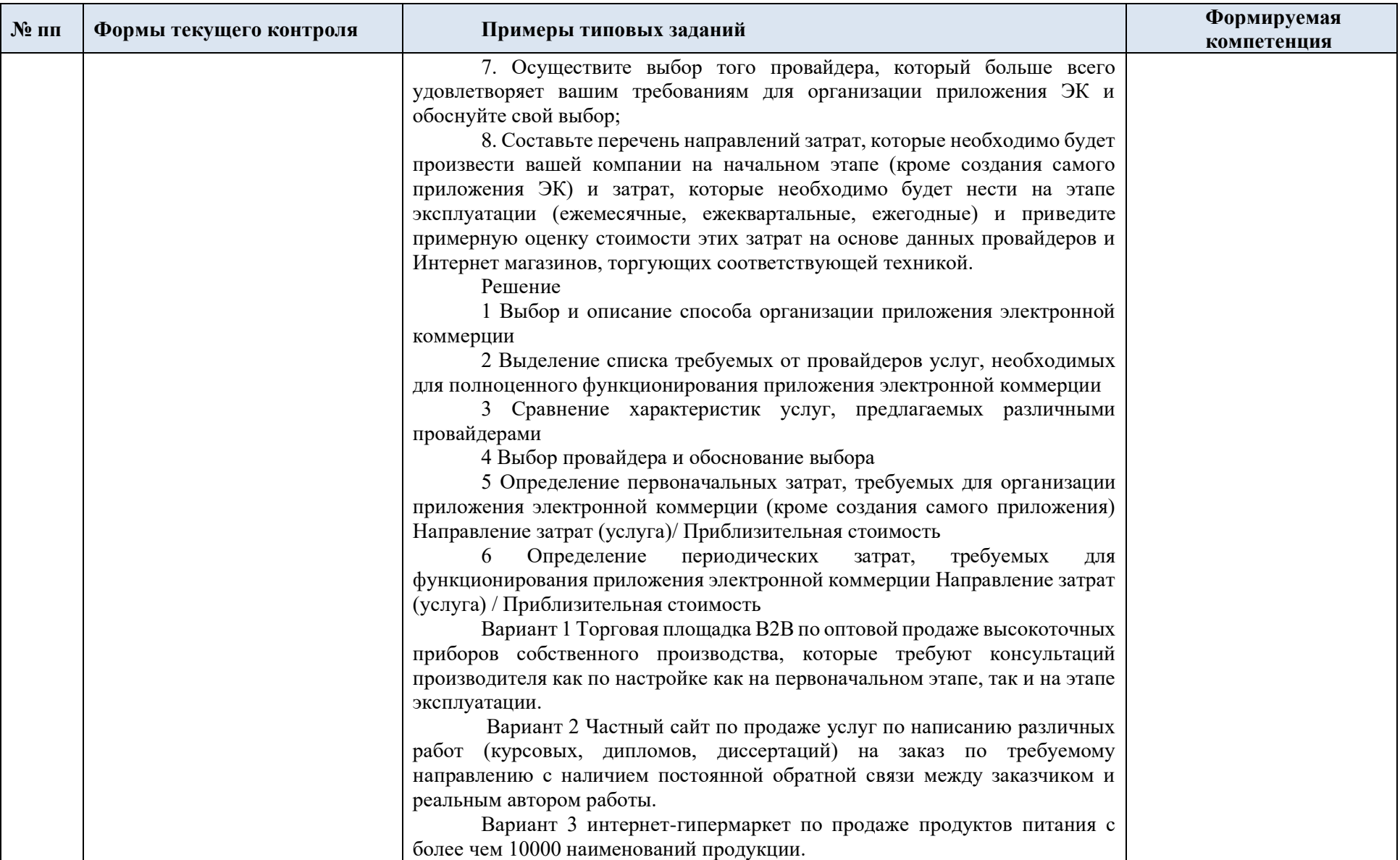

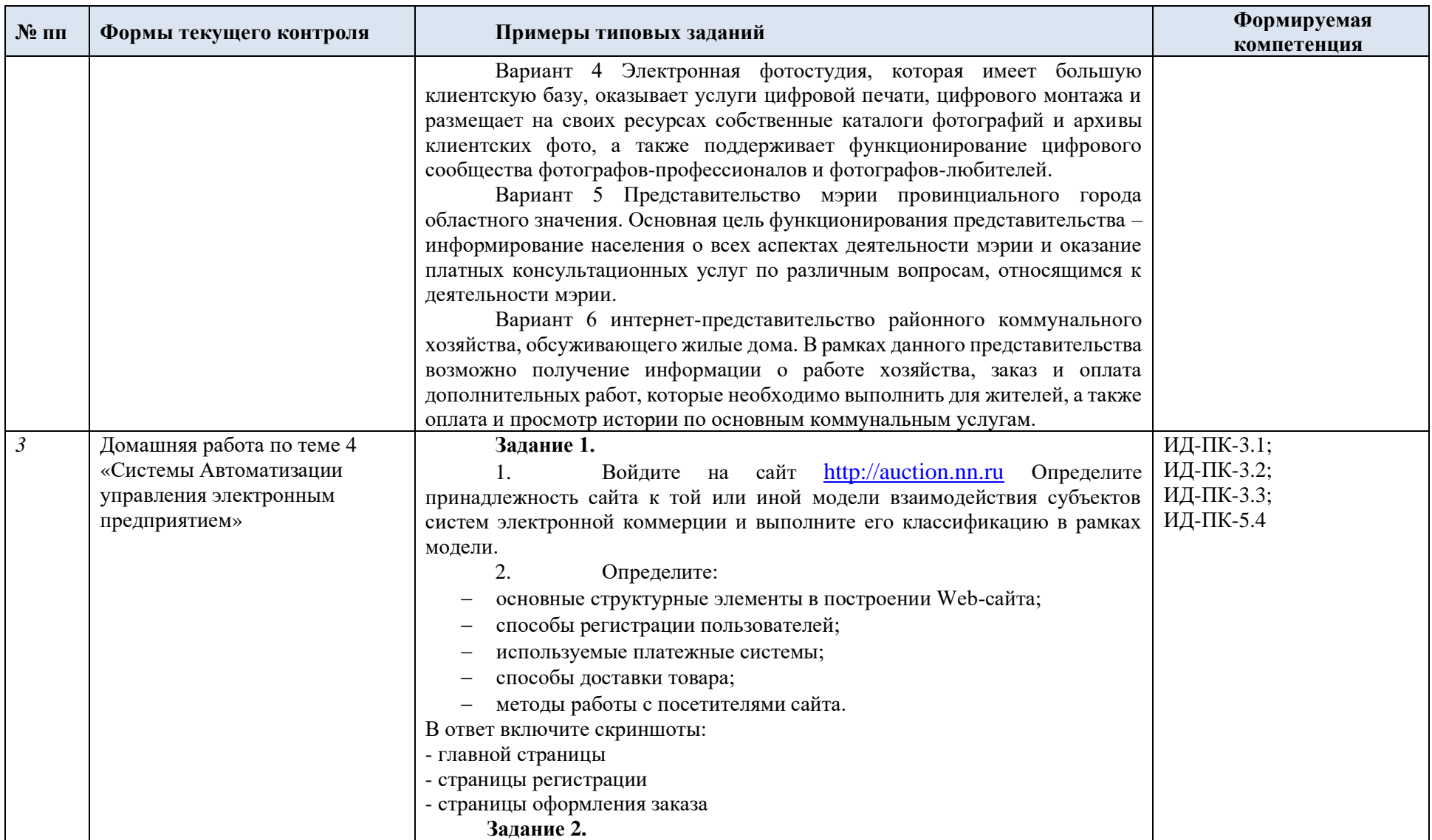

![](_page_20_Picture_136.jpeg)

![](_page_21_Picture_4.jpeg)

![](_page_22_Picture_4.jpeg)

![](_page_23_Picture_4.jpeg)

![](_page_24_Picture_4.jpeg)

![](_page_25_Picture_117.jpeg)

![](_page_26_Picture_88.jpeg)

### 5.2 Критерии, шкалы оценивания текущего контроля успеваемости:

![](_page_27_Picture_220.jpeg)

![](_page_28_Picture_212.jpeg)

## 1.1. Промежуточная аттестация:

![](_page_28_Picture_213.jpeg)

![](_page_29_Picture_162.jpeg)

![](_page_30_Picture_186.jpeg)

## 1.2. Критерии, шкалы оценивания промежуточной аттестации учебной дисциплины/модуля:

![](_page_30_Picture_187.jpeg)

![](_page_31_Picture_179.jpeg)

![](_page_32_Picture_10.jpeg)

1.3. Примерные темы курсовой работы/курсового проекта:

Не предусмотрена.

1.4. Система оценивания результатов текущего контроля и промежуточной аттестации.

Оценка по дисциплине выставляется обучающемуся с учётом результатов текущей и промежуточной аттестации.

![](_page_33_Picture_272.jpeg)

Полученный совокупный результат конвертируется в пятибалльную систему оценок в соответствии с таблицей:

![](_page_33_Picture_273.jpeg)

### **2. ОБРАЗОВАТЕЛЬНЫЕ ТЕХНОЛОГИИ**

Реализация программы предусматривает использование в процессе обучения следующих образовательных технологий:

- проектная деятельность;
- − групповых дискуссий;
- − ролевых игр;
- − анализ ситуаций и имитационных моделей;
- − поиск и обработка информации с использованием сети Интернет;
- − просмотр учебных фильмов с их последующим анализом;
- − обучение в сотрудничестве (командная, групповая работа);

### **3. ПРАКТИЧЕСКАЯ ПОДГОТОВКА**

Практическая подготовка в рамках учебной дисциплины реализуется при проведении практических занятий, практикумов, лабораторных работ и иных аналогичных видов учебной деятельности, предусматривающих участие обучающихся в выполнении отдельных элементов работ, связанных с будущей профессиональной деятельностью.

#### **4. ОРГАНИЗАЦИЯ ОБРАЗОВАТЕЛЬНОГО ПРОЦЕССА ДЛЯ ЛИЦ С ОГРАНИЧЕННЫМИ ВОЗМОЖНОСТЯМИ ЗДОРОВЬЯ**

При обучении лиц с ограниченными возможностями здоровья и инвалидов используются подходы, способствующие созданию безбарьерной образовательной среды: технологии дифференциации и индивидуального обучения, применение соответствующих методик по работе с инвалидами, использование средств дистанционного общения, проведение дополнительных индивидуальных консультаций по изучаемым теоретическим вопросам и практическим занятиям, оказание помощи при подготовке к промежуточной аттестации.

При необходимости рабочая программа дисциплины может быть адаптирована для обеспечения образовательного процесса лицам с ограниченными возможностями здоровья, в том числе для дистанционного обучения.

Учебные и контрольно-измерительные материалы представляются в формах, доступных для изучения студентами с особыми образовательными потребностями с учетом нозологических групп инвалидов:

Для подготовки к ответу на практическом занятии, студентам с ограниченными возможностями здоровья среднее время увеличивается по сравнению со средним временем подготовки обычного студента.

Для студентов с инвалидностью или с ограниченными возможностями здоровья форма проведения текущей и промежуточной аттестации устанавливается с учетом индивидуальных психофизических особенностей (устно, письменно на бумаге, письменно на компьютере, в форме тестирования и т.п.).

Промежуточная аттестация по дисциплине может проводиться в несколько этапов в форме рубежного контроля по завершению изучения отдельных тем дисциплины. При необходимости студенту предоставляется дополнительное время для подготовки ответа на зачете или экзамене.

Для осуществления процедур текущего контроля успеваемости и промежуточной аттестации обучающихся создаются, при необходимости, фонды оценочных средств, адаптированные для лиц с ограниченными возможностями здоровья и позволяющие оценить достижение ими запланированных в основной образовательной программе результатов обучения и уровень сформированности всех компетенций, заявленных в образовательной программе.

#### **5. МАТЕРИАЛЬНО-ТЕХНИЧЕСКОЕ ОБЕСПЕЧЕНИЕ** *ДИСЦИПЛИНЫ /МОДУЛЯ*

*Характеристика материально-технического обеспечения дисциплины (модуля) составляется в соответствии с требованиями ФГОС ВО.*

Материально-техническое обеспечение *дисциплины/модуля* при обучении с использованием традиционных технологий обучения.

![](_page_34_Picture_198.jpeg)

![](_page_35_Picture_258.jpeg)

Материально-техническое обеспечение *учебной дисциплины/учебного модуля* при обучении с использованием электронного обучения и дистанционных образовательных технологий.

![](_page_35_Picture_259.jpeg)

Технологическое обеспечение реализации программы/модуля осуществляется с использованием элементов электронной информационно-образовательной среды университета.

### **6. УЧЕБНО-МЕТОДИЧЕСКОЕ И ИНФОРМАЦИОННОЕ ОБЕСПЕЧЕНИЕ УЧЕБНОЙ ДИСЦИПЛИНЫ/УЧЕБНОГО МОДУЛЯ**

![](_page_36_Picture_246.jpeg)

![](_page_37_Picture_4.jpeg)

### **7. ИНФОРМАЦИОННОЕ ОБЕСПЕЧЕНИЕ УЧЕБНОГО ПРОЦЕССА**

7.1. Ресурсы электронной библиотеки, информационно-справочные системы и профессиональные базы данных:

Информация об используемых ресурсах составляется в соответствии с Приложением 3  $\kappa$  O<sub>IIO</sub> RO

![](_page_38_Picture_232.jpeg)

### 7.2. Перечень программного обеспечения

Перечень используемого программного обеспечения с реквизитами подтверждающих документов составляется в соответствии с Приложением № 2 к ОПОП ВО.

![](_page_39_Picture_250.jpeg)

![](_page_40_Picture_98.jpeg)

### **ЛИСТ УЧЕТА ОБНОВЛЕНИЙ РАБОЧЕЙ ПРОГРАММЫ УЧЕБНОЙ ДИСЦИПЛИНЫ/МОДУЛЯ**

В рабочую программу учебной дисциплины/модуля внесены изменения/обновления и утверждены на заседании кафедры:

![](_page_40_Picture_99.jpeg)